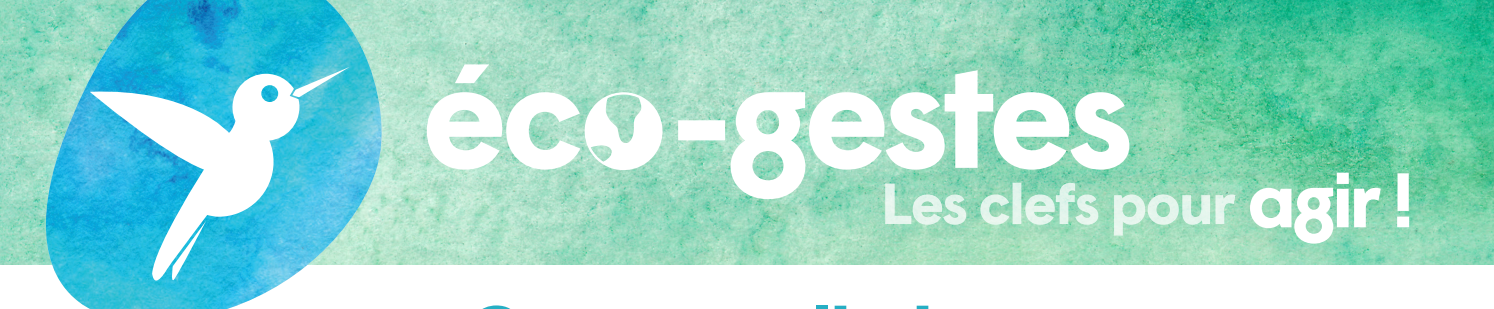

## **Comment limiter ma consommation de papier ?**

**Un salarié consomme en moyenne 70 à 85kg de papier par an, soit 3 ramettes par mois. Voici quelques astuces pour limiter la consommation de papier au bureau :**

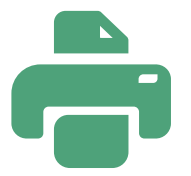

## **J'imprime uniquement ce dont j'ai besoin**

J'évite l'impression des documents consultables et archivables sur mon PC, notamment les courriels

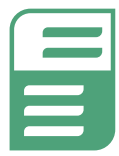

## **J'imprime recto/verso, et en noir & blanc**

Une impression recto-verso permet de faire 30% d'économies sur les achats de papier

**J'utilise l'option** 

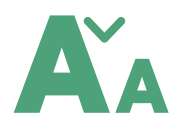

**J'optimise la mise en page et privilégie une taille de police réduite en tenant compte de l'accessibilité**

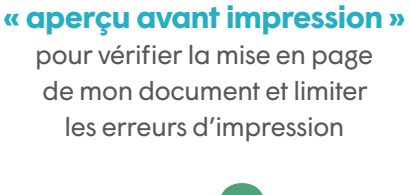

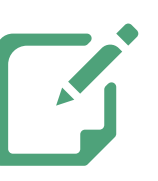

**Je réutilise le côté vierge des documents imprimés** Je me crée un bloc brouillon

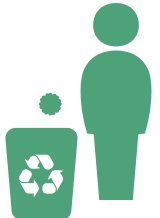

**Je trie mes papiers de bureau et les dépose dans la bonne poubelle**

## **LE SAVIEZ-VOUS ?**

**25% des documents sont jetés 5 minutes après impression, dont 16% jamais lus.** 

**La consommation de papier aurait augmenté de 126% ces vingt dernières années même avec le développement du numérique.** 

**Fabriquer du papier, ça consomme…**

 **Le papier est la troisième industrie la plus polluante de l'air, de l'eau et des sols. On estime qu'il faut 300 000 litres d'eau et l'équivalent énergétique de 2 000 litres de pétrole pour produire environ 1 tonne de papier. Lors de la production de papier, des agents de blanchiment à base de chlore sont utilisés, ce qui libère des matières toxiques dans l'eau, l'air et le sol. Le papier qui pourrit émet du méthane, qui est 25 fois plus**  toxique que le CO<sub>2</sub>.

**Avant de le recycler, réduire sa consommation de papier est un moyen d'agir pour protéger l'environnement.**

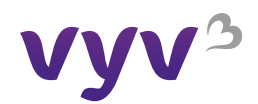